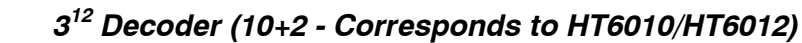

# **312 Decoder (10+2 - Corresponds to HT6010/HT6012)**

**D/N: HA0064E** 

HOLTEK

#### **Introduction**

This application shows how to use the HT48R50A-1 to simulate the HT6032  $3^{12}$  decoder function to decode the 10 Address bits and 2 Data bits for the HT6010/HT6012.

### **Function and Theory**

The  $3^{12}$  Decoder function can decode the 10 Address bits and 2 Data bits each of which can be set individually to either ″1″ and ″0″.

MCU: HT48R50A-1

Method: uses the HT6032 decoding process (see the HT6032 datasheet) to check the corresponding signal width to judge if the signal is either a ″0″, ″1″ or ″floating″. The corresponding width can decode skewed signals, the tolerance of which can be adjusted by MAXDURATION in the program.

Pin Function: PB0~PB7: Address input pins PC0~PC1: Address input pins PD2~PD3: Data output pins PA5: Serial data input pin PD4: Valid transmission pin

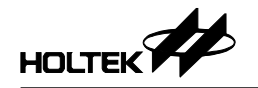

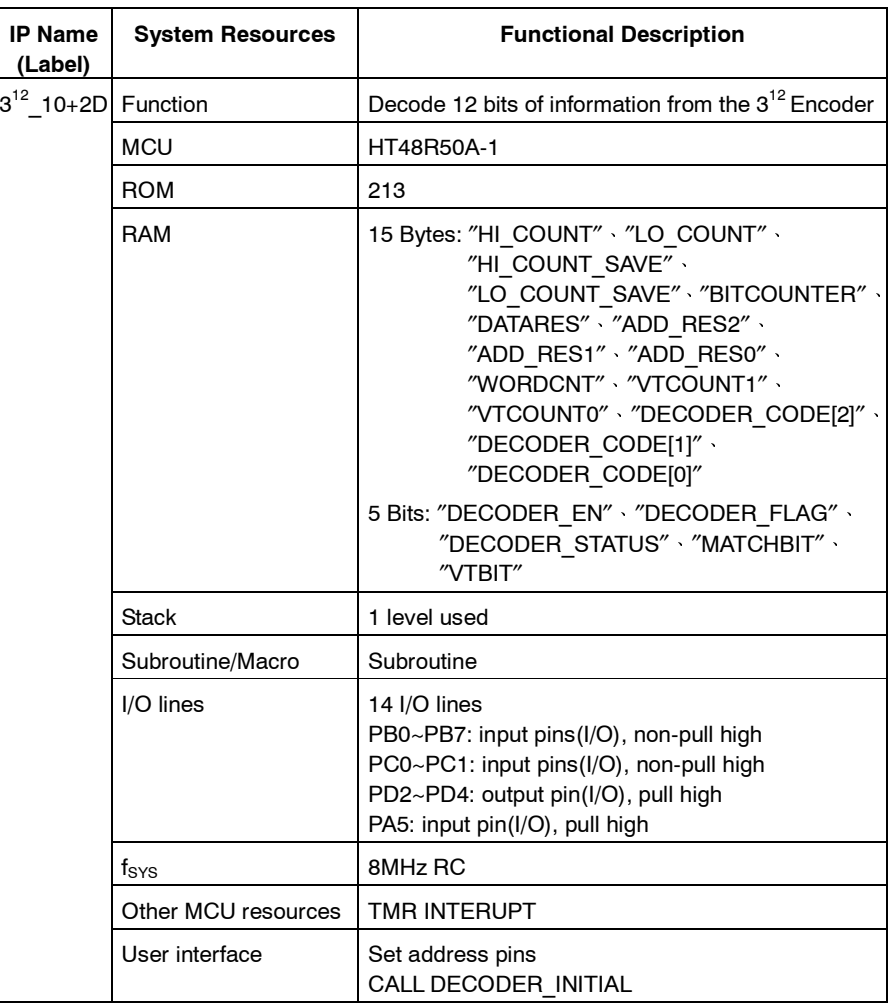

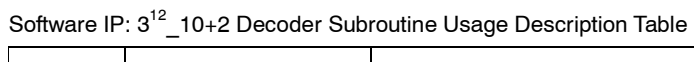

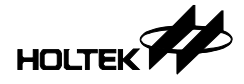

## **Program Flowchart**

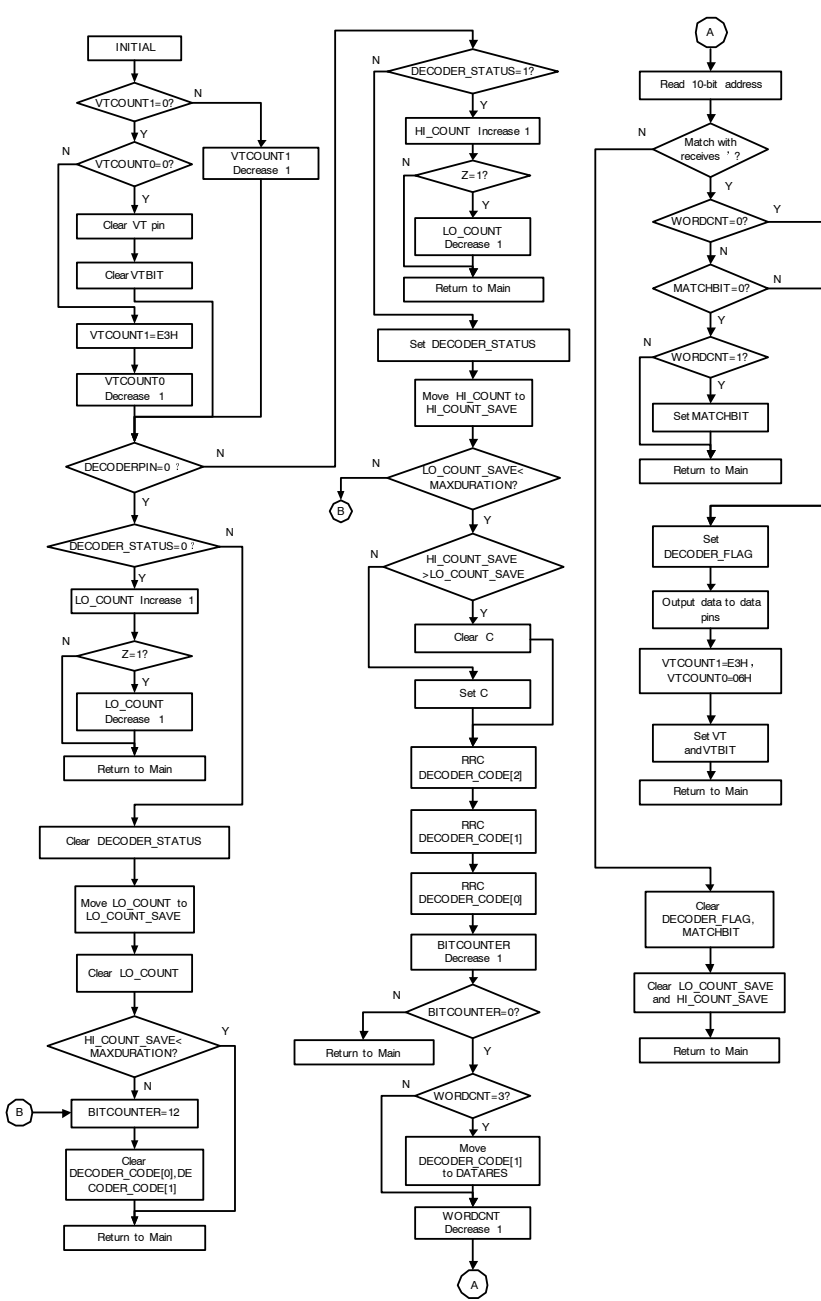

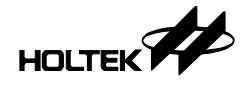

## **Program Description**

Refer to the ASM file that contains one main program code file for users to follow and add their own programs. Users need to add the INCLUDE 10+2.ASM and MAIN.ASM files to their project. The ASM text file include the DEFINE.ASM, INTERUPT.ASM, STDUC.ASM, MEMORY.ASM and MACRO.ASM files that should be added in the project.